## SAP ABAP table EAM S TL SPACK UPDX {Update Structure MM-SRV for PM Tasklist}

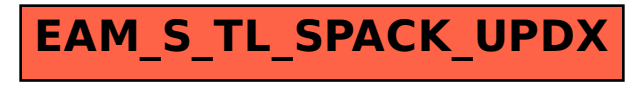